## The book was found

# SharePoint 2013 Database Overview (SharePoint 2013 Solution Series Book 16)

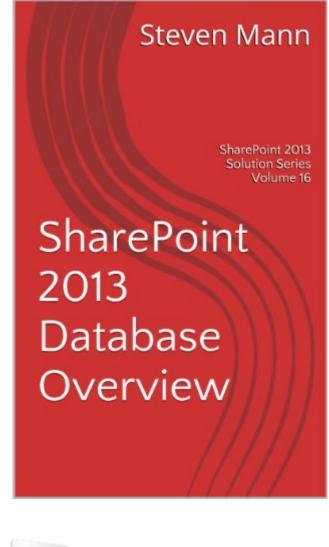

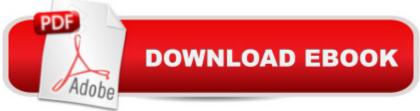

### Synopsis

SharePoint 2013 may be installed and configured using either SQL Server 2008 R2 or SQL Server 2012. Many times SharePoint Ad-ministrators and SharePoint Developers overlook SQL Server in a SharePoint environment. It is there, it functions, and itâ <sup>™</sup>s a black-box to many. SQL Server is essential to a productive SharePoint farm as thatâ <sup>™</sup>s where 90% of the content, configurations, settings, etc. are stored. Without SQL Server, there is no SharePoint. This guide explores the various databases that are created (or may be created) within a SharePoint 2013 farm. You may find other SharePoint database guides in Steveâ <sup>™</sup>s SharePoint 2013 Solution Series or get them all together in The DBAâ <sup>™</sup>s Guide to Share-Point 2013.

### **Book Information**

File Size: 430 KB Print Length: 16 pages Publication Date: December 17, 2013 Sold by: Â Digital Services LLC Language: English ASIN: B00HEM7LI6 Text-to-Speech: Enabled X-Ray: Not Enabled Word Wise: Not Enabled Lending: Not Enabled Enhanced Typesetting: Enabled Best Sellers Rank: #657,300 Paid in Kindle Store (See Top 100 Paid in Kindle Store) #159 in Kindle Store > Kindle eBooks > Computers & Technology > Networking > Client-Server Systems #167 in Kindle Store > Kindle Short Reads > 30 minutes (12-21 pages) > Computers & Technology #229 in A Books > Computers & Technology > Networking & Cloud Computing > Intranets & Extranets

#### Download to continue reading...

SharePoint 2013 Database Overview (SharePoint 2013 Solution Series Book 16) Custom SharePoint Solutions with HTML and JavaScript: For SharePoint 2016 and SharePoint Online SharePoint Online from Scratch: Office 365 SharePoint course with video demonstrations Essential SharePoint 2010: Overview, Governance, and Planning (Addison-Wesley Microsoft Technology) Creating HTML 5 Websites and Cloud Business Apps Using LightSwitch In Visual Studio 2013-2015: Create standalone web applications and Office 365 / SharePoint 2013 applications The Odbc Solution: Open Database Connectivity in Distributed Environments/Book and Disk (Mcgraw-Hill Series on Computer Communications) Database Design for Mere Mortals: A Hands-On Guide to Relational Database Design DB2/400: The New AS/400 Database: The Unabridged Guide to the New IBM Database Management System Database Design) Librarian's Guide to Online Searching: Cultivating Database Skills for Research and Instruction, 4th Edition: Cultivating Database Skills for Research and Instruction, 4th Edition: Cultivating Solutions SharePoint 2013 Strategies, Policies, and Best Practices SharePoint 2013 How-To (How-To (Sams)) Professional SharePoint 2013 Administration Beginning SharePoint 2013: Building Business Solutions Microsoft SharePoint 2013 Development Practical SharePoint 2013 Enterprise Content Management SharePoint 2013 User's Guide: Learning Microsoft's Business Collaboration Platform 1001 Solution-Focused Questions: Handbook for Solution-Focused Interviewing (A Norton Professional Book)

<u>Dmca</u>